#### PA152: Efektivní využívání DB 11. Zotavení z chyb

Vlastislav Dohnal

#### Poděkování

- Zdrojem materiálů tohoto předmětu jsou: Přednášky CS245, CS345, CS345
	- Hector Garcia-Molina, Jeffrey D. Ullman, Jennifer Widom
	- Stanford University, California
	- □Database Tuning (slides)
		- Dennis Shasha, Philippe Bonnet
		- Morgan Kaufmann, 1<sup>st</sup> edition, 440 pages, 2002
		- **ISBN-13: 978-1558607538**
		- http://www.databasetuning.org/

Integrita nebo správnost dat ■ Chtěli bychom, aby data byla stále "bezesporná" a "správná".

Zaměstnanci

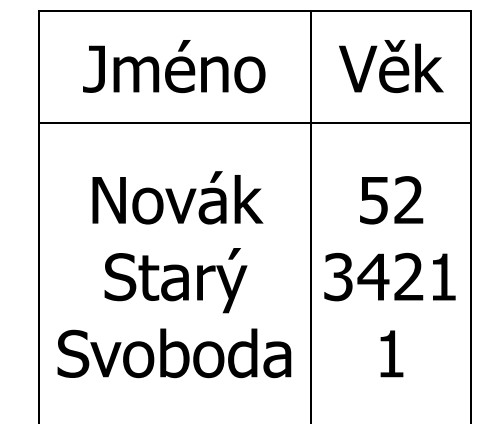

### Integrita nebo správnost dat

- **Integritní omezení** 
	- **□Hlavní nástroj integrity DB**
	- Predikáty, které musí data splňovat
- Příklady:
	- *x* je primární klíč relace *R*
	- Funkční závislost: *x y*
	- $\Box$ Doména(x) = {červená, modrá, zelená}
	- *a* je platná hodnota atributu *x* v *R* (cizí klíč) Žádný zaměstnanec by neměl mít záporný plat.

#### Integrita nebo správnost dat

- Konzistentní stav
	- **□splňuje všechna omezení**
- **Konzistentní DB** 
	- DB v konzistentním stavu

### Limity integritních omezeních

- Nemusí zajistit "plnou správnost"
- Příklady: (Transakční omezení)
	- Žádný zaměstnanec by neměl mít více než dvojnásobek průměrného platu.
	- Pokud měníme plat
		- nový plat > původní plat
	- Pro smazání bankovního účtu musí platit  $balance = 0$

#### Limity integritních omezeních

 $\blacksquare$  Některé z nich mohou být "emulovány" pomocí standardních omezení

Smazání účtu nahradit příznakem smazání

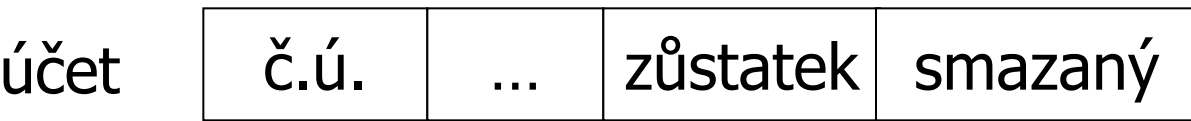

### Limity integritních omezeních

■ Databáze by měla odpovídat skutečnému světu.

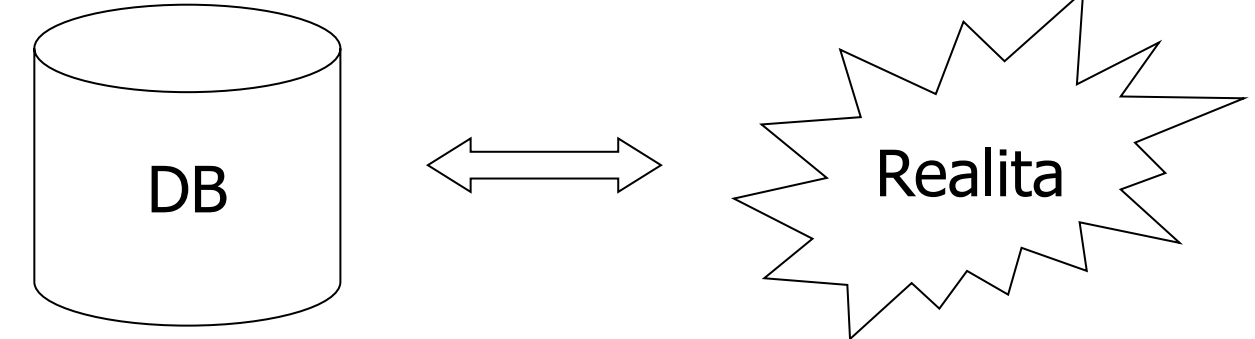

- Pokračuj s kontrolou podmínek
	- $\Box$  přestože některé prvky "reality" nelze definovat podmínkou omezení nebo DB není identická realitě

#### ■ Pozorování

□ DB nemůže být konzistentní stále.

#### Příklad nekonzistentního stavu

#### Příklad omezení

 $\Box a_1 + a_2 + \dots a_n = \text{TOT}$ 

Aplikace provádí vložení 100 Kč na účet a<sub>2</sub>

 $\Box a_2 \leftarrow a_2 + 100$  $\Box$  TOT  $\leftarrow$  TOT + 100

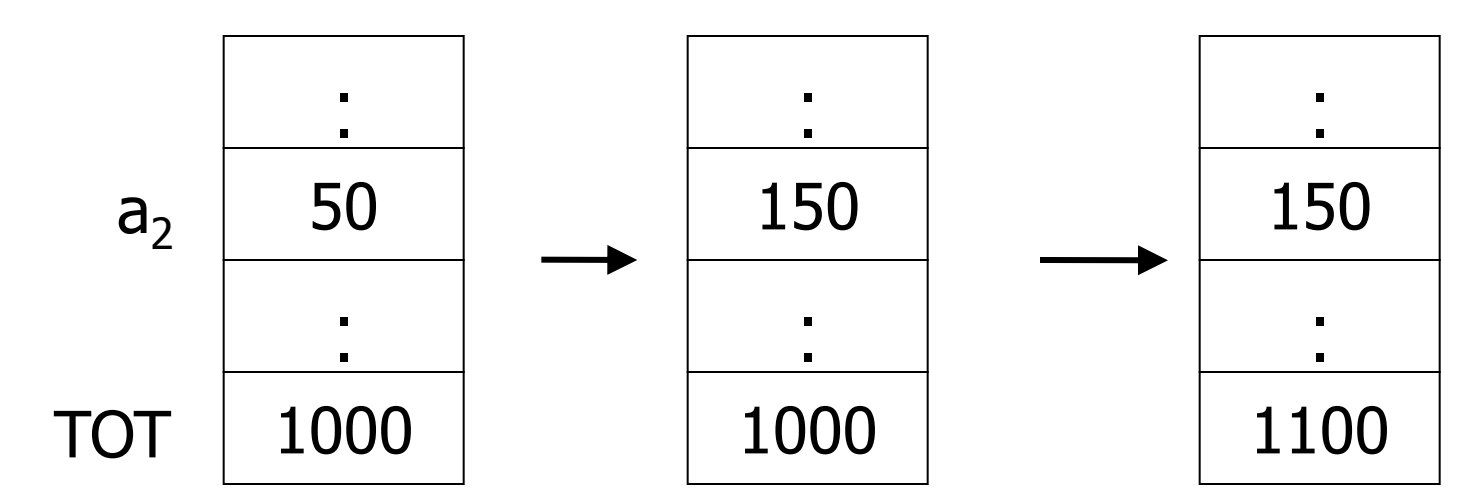

# Řešení průběžných nekonzistencí

#### $\blacksquare$  Transakce

#### Soubor akcí udržujících konzistenci

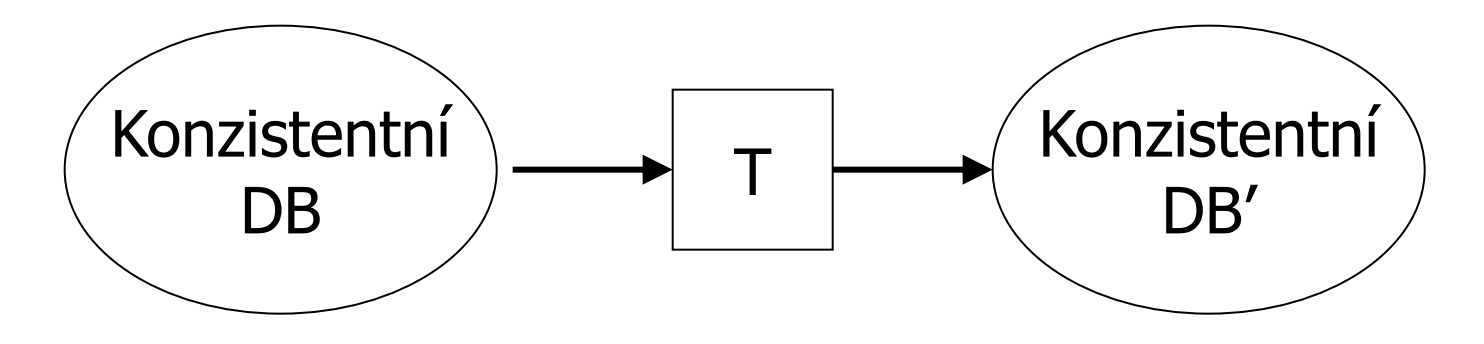

### Transakční zpracování

#### ■ Předpoklad

- Pokud T začíná v konzistentním stavu a T běží samostatně
- $\Box \rightarrow \top$  končí také v konzistentním stavu

#### ■ Správnost

- Pokud přerušíme běžící transakci, DB zůstane konzistentní
- Každá transakce vidí konzistentní DB

### Porušení konzistence

#### **Příčiny**

- Chyba transakce
- Chyba DB systému
- Výpadek hardwaru

 Např. výpadek disku poruší stav účtu na disku Sdílení dat

 Např. T1: přidej 10% platu programátorům T2: změň programátor  $\rightarrow$  systémový analytik

### Zajištění konzistence

#### **Model výpadků**

- Shromáždění možných rizik
- Řešíme výpadky jednotlivých komponent

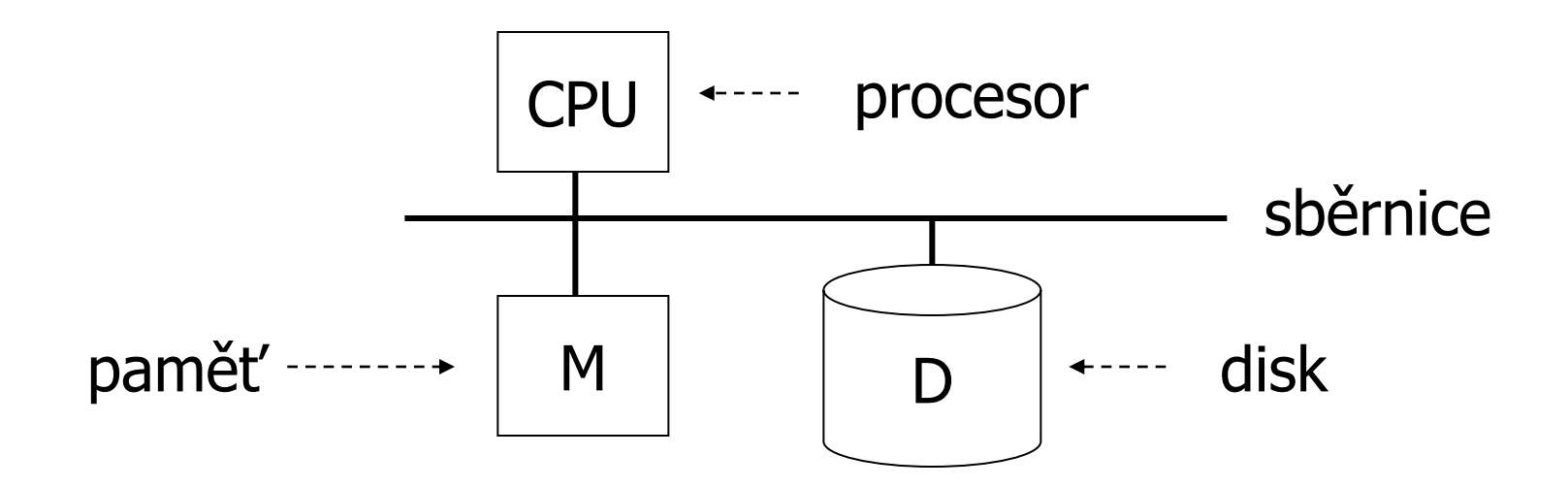

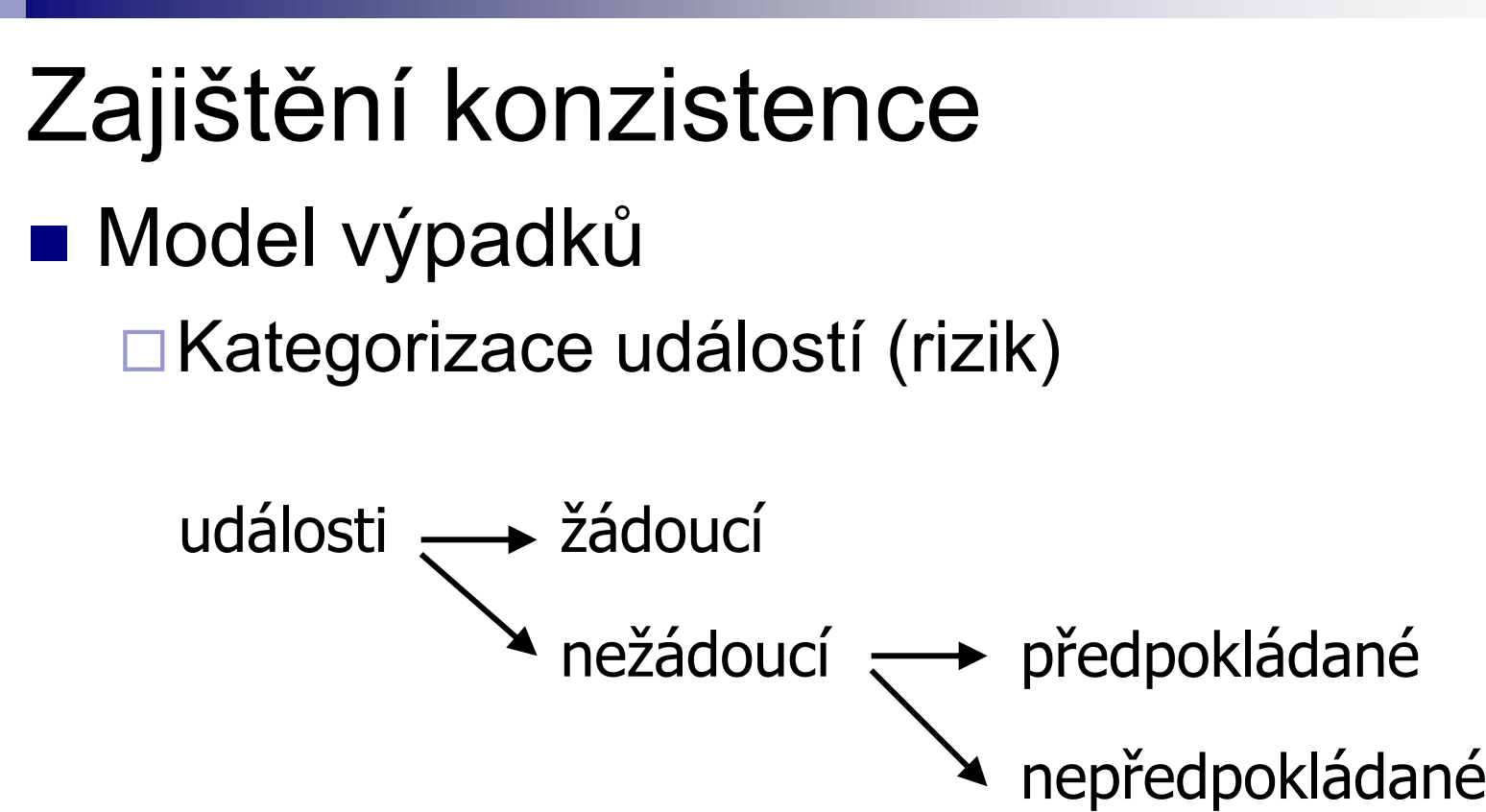

### Zajištění konzistence

#### **■ Události**

- **□ Očekávané** 
	- Viz manuál DB systému ©
- Nežádoucí očekávané
	- Ztráta obsahu paměti
	- Zastavení procesoru, reset procesoru
	- Násilné vypnutí počítače
- Nežádoucí neočekávané (vše ostatní)
	- Ztráta dat na disku
	- Chyba paměti bez zastavení procesoru
	- Živelné pohromy, ...

### Model výpadků

#### ■ Přístup k omezení rizik

- Přidání kontrol na nejnižší úrovni
- Redundance zvýší pravděpodobnost zachování podmínek

#### ■ Např.

- Stabilní uložení dat (replikace disku, RAID)
- Lepší paměť (kontrola paritní, ECC)
- Kontrola CPU

#### Model výpadků

#### ■ Soustřeďujeme se na organizaci paměti

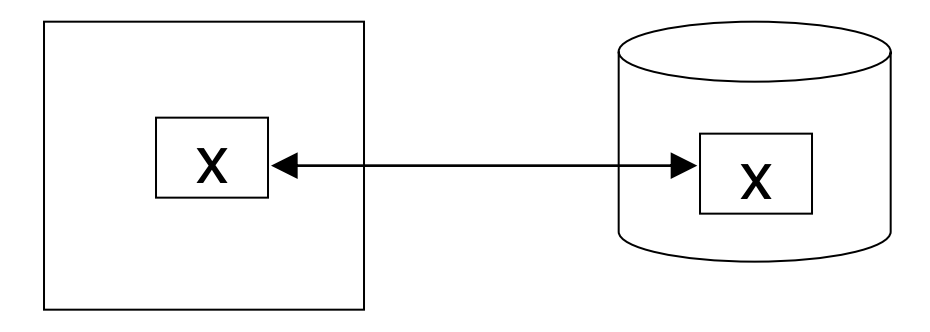

Paměť

Disk

#### ■ Klíčový problém Nedokončené transakce Příklad Omezení: A=B Transakce T1:  $A \leftarrow A \cdot 2$  $B \leftarrow B \cdot 2$

#### Transakce

#### ■ Základní operace

- $\Box$ Input (x): blok obsahující x  $\rightarrow$  paměť
- $\Box$  Output (x): blok obsahující x  $\rightarrow$  disk
- Read (x,t): a. *Input(x)*, pokud je potřeba b.  $t \leftarrow$  hodnota x y bloku
- Write (x,t): a. *Input(x)*, pokud je potřeba b. hodnota x v bloku  $\leftarrow$  t

#### Příklad transakce T1

T1: Read (A,t);  $t \leftarrow t \cdot 2;$ Write (A,t); Read (B,t);  $t \leftarrow t \cdot 2;$ Write (B,t); Output (A); Output (B); výpadek!

$$
\begin{array}{c}\nA: & 16 \\
B: & 16\n\end{array}
$$

paměť

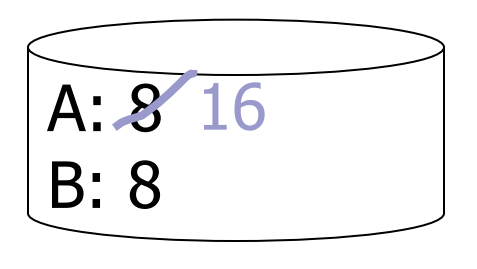

disk

#### Transakce

#### ■ Atomičnost

- **□ Rešení problému nedokončených transakcí**
- Provedení všech akcí transakce nebo vůbec žádné

#### ■ Jak implementovat?

- Logování provedených změn
	- **Ti. vytvoření žurnálu (souboru se záznamy** o změnách)

## Žurnálování

#### ■ Běh transakce produkuje záznamy o změnách do žurnálu

Začátek, konec, uložení, aktualizace, …

**■ Využití** 

 $\Box$ Výpadek systému  $\rightarrow$  znovu provedení změn podle žurnálu

 $\Box$ Obnova dat z archivu  $\rightarrow$  znovu provedení změn podle žurnálu

### Žurnálování

#### ■ Při obnově

#### Některé transakce se provedou znovu

#### ■ REDO

Některé transakce se zruší

#### UNDO

- "Zrušení podle žurnálu"
- Pokud není 100% jistota uložení změn dokončené transakce
	- Pak se změny podle žurnálu odstraní
		- Tj. obnovení předchozího stavu DB
	- $\Box \rightarrow$  Transakce nikdy nebyla spuštěna

#### ■ Vlastnost

Změny prováděné transakcí jsou *ihned ukládány* na disk

### Undo logging: Transakce T1

Read (A,t);  $t \leftarrow t \cdot 2$ ; Write (A,t); Read (B,t);  $t \leftarrow t \cdot 2;$ Write (B,t); Output (A); Output (B); T1:

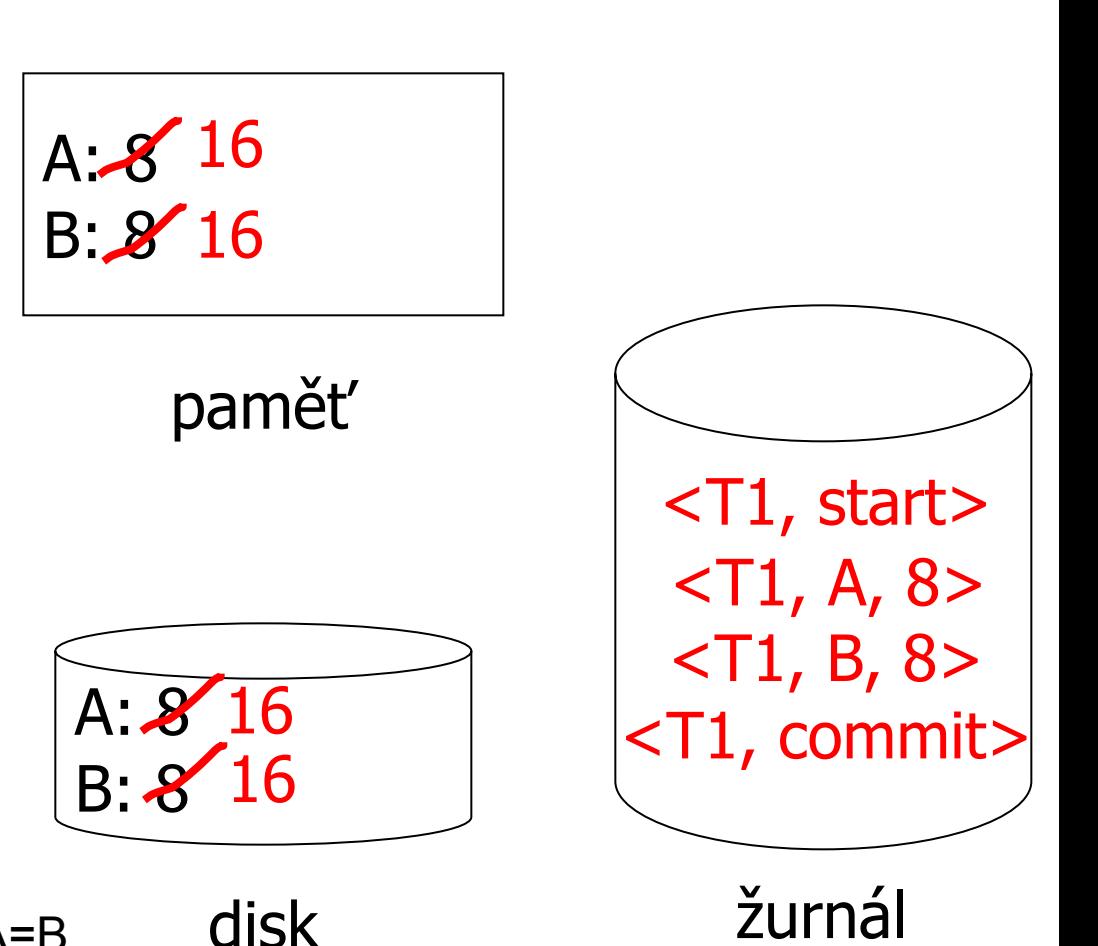

Pozn: vyžadujeme platnost A=B

#### ■ Komplikace

Žurnálování používá správce vyrovnávací paměti → tvořen v paměti, později uložen.

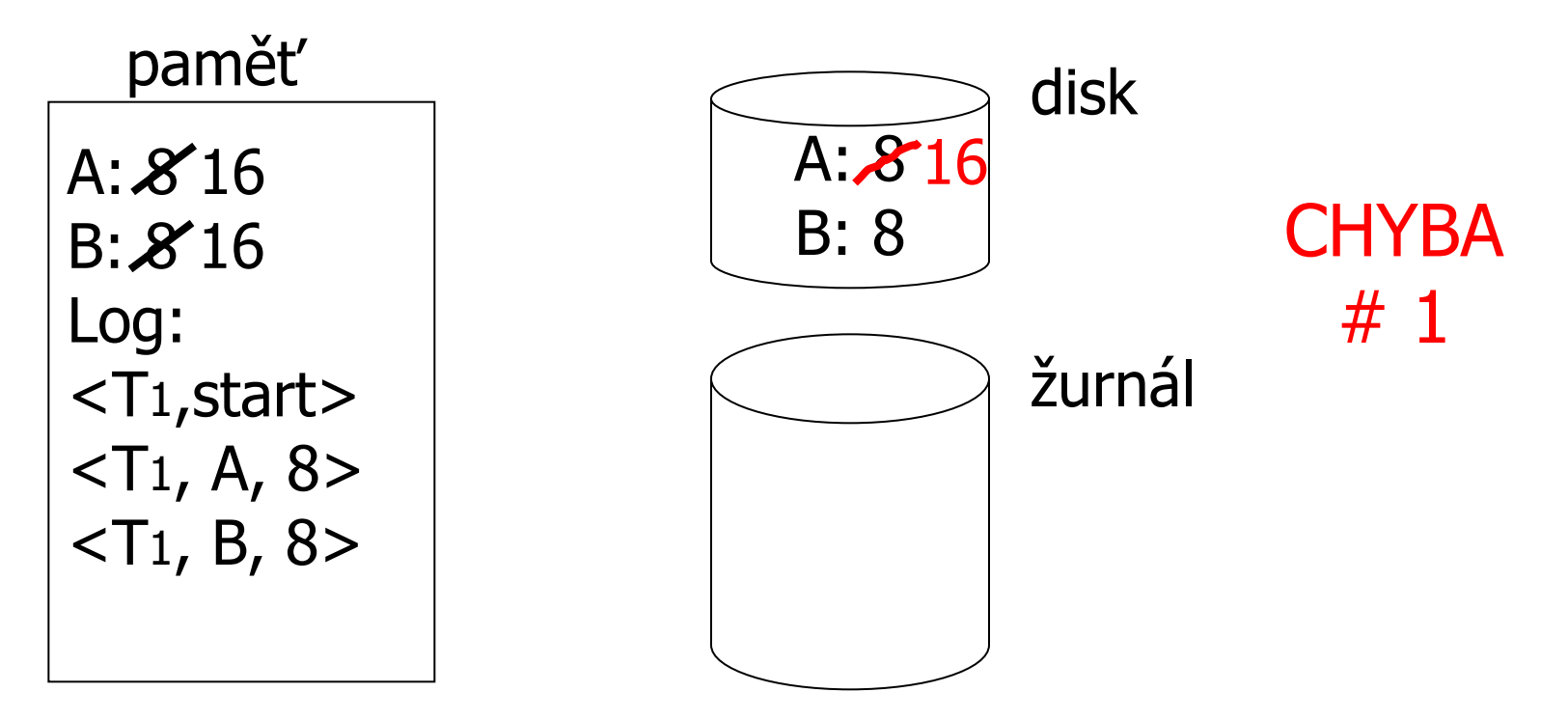

#### ■ Komplikace

Žurnálování používá správce vyrovnávací paměti → tvořen v paměti, později uložen.

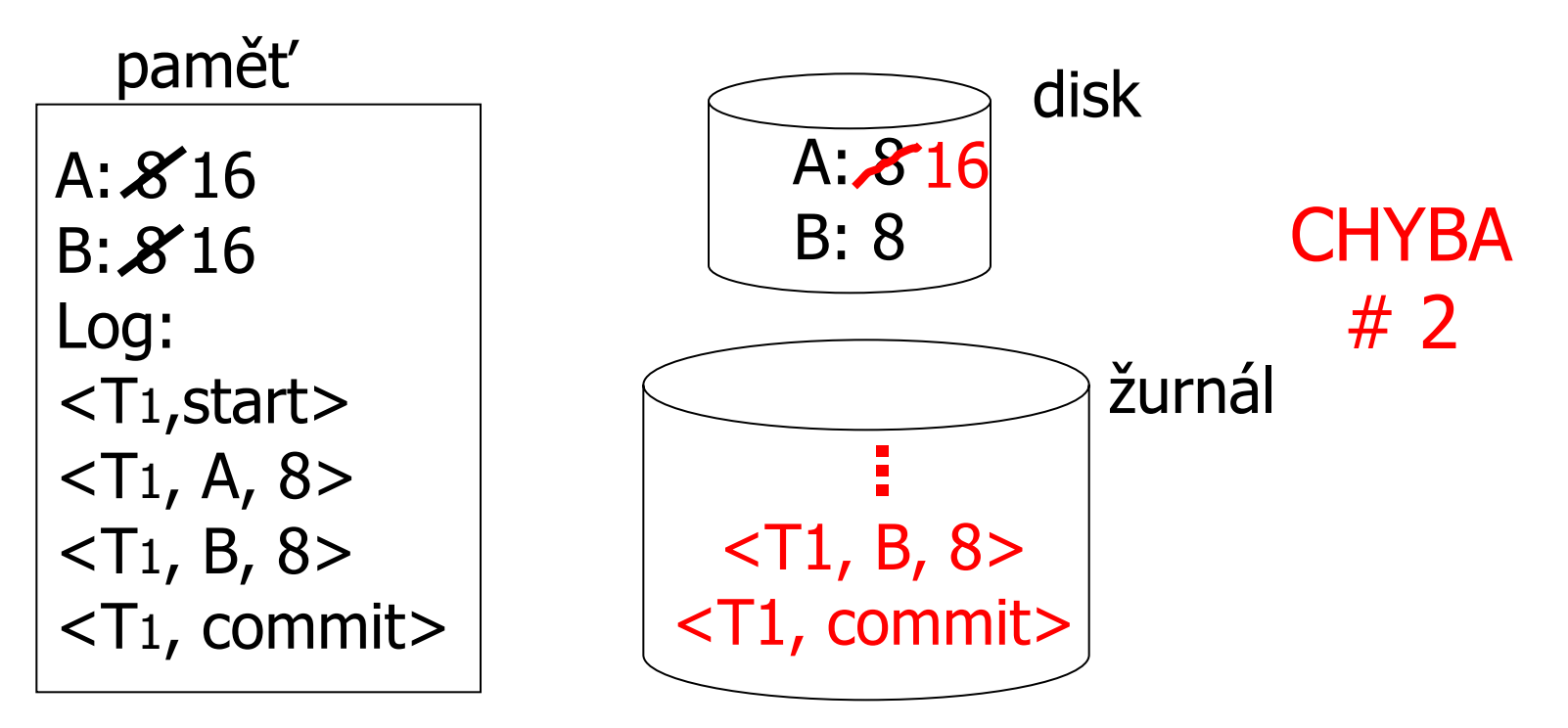

- **Pravidla** 
	- 1. Pro každou akci vytvoř v žurnálu záznam obsahující starou hodnotu
	- 2. Před změnou *x* na disku musí být na disku záznamy žurnálu týkající se *x*
		- Tzv. *write ahead logging* (WAL)
	- 3. Před vytvořením záznamu <commit> v žurnálu musí být všechny zápisy transakce uloženy na disku.

Undo logging – obnova po výpadku ■ Pro každé *T<sub>i</sub>*, které má <T<sub>i</sub>, start> v žurnálu:  $\square$  Pokud existuje < T<sub>i</sub>, commit > nebo < T<sub>i</sub>, abort >, nedělej nic □ Jinak pro každé <T<sub>i</sub>, X, v> v žurnálu:  $\blacksquare$  write $(X, v)$  $\blacksquare$  output(X) ■ zapiš <T<sub>i</sub>, abort> do žurnálu

#### Je to správně?

### Undo logging – obnova po výpadku

- *1. S* = množina transakcí
	- □ Které mají <T<sub>i</sub>, start> v žurnálu,
	- $\square$  ale nemají < $T_i$ , commit> ani < $T_i$ , abort>
- 2. Pro každé <T<sub>i</sub>, X, v> v žurnálu

 Proveď v obráceném pořadí  $(ne)$ nejnovější  $\rightarrow$  nejstarší)

 $\Box$  Pokud  $T_i \in S$ , pak write $(X, v)$  a output  $(X)$ 

3. Pro každé  $T_i \in S$ 

□ zapiš <T<sub>i</sub>, abort> do žurnálu

### Undo logging – obnova po výpadku

- Výpadek během obnovy
	- Nevadí
		- UNDO lze provést i opakovaně (je idempotentní)
		- **Provádí se pouze pro nedokončené transakce**

# Redo logging

- "Znovu provedení podle žurnálu"
- Vlastnost
	- Změny provedené transakcí jsou *ukládány později*
		- **T**j. při potvrzení (commit)
		- Ušetření zápisů na disk
	- Při obnově jsou ignorovány nedokončené transakce
	- Vyžaduje uložení žurnálu před uložením změn v DB.
		- **E** Žurnálují se nové hodnoty

### Redo logging: Transakce T1

Read (A,t);  $t \leftarrow t \cdot 2$ ; Write (A,t); Read (B,t);  $t \leftarrow t \cdot 2$ ; Write (B,t); Output (A); Output (B); T1:

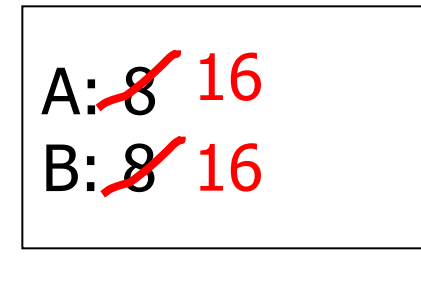

paměť

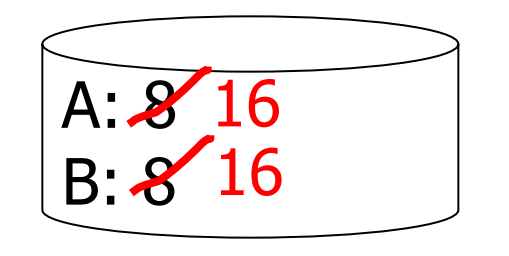

disk

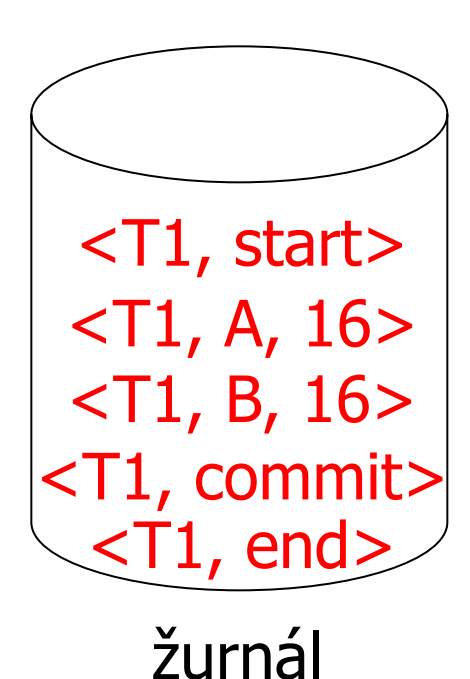

# Redo logging

- **Pravidla** 
	- 1. Pro každou akci vytvoř v žurnálu záznam obsahující novou hodnotu
	- 2. Před změnou *x* na disku (v DB) musí být na disku všechny záznamy žurnálu (včetně commit) pro transakci měnící *x*
		- 1. Ulož záznamy žurnálu na disk
		- 2. Ulož změněná data na disk
		- 3. Zapiš end do žurnálu

### Redo logging – obnova po výpadku

- Pro každé *T<sub>i</sub>*, které má <T<sub>i</sub>, commit> v žurnálu, proveď:
	- □ Pro každé <T<sub>i</sub>, X, v> v žurnálu proveď:
		- $\blacksquare$  write $(X, v)$
		- $\blacksquare$  output(X)

Je to správně?

### Redo logging – obnova po výpadku

- *1. S* = množina transakcí
	- $\Box$  Které mají <T<sub>i</sub>, commit > v žurnálu,
	- $\square$  ale nemají <T<sub>i</sub>, end>
- 2. Pro každé <T<sub>i</sub>, X, v> v žurnálu
	- Proveď v dopředném pořadí  $(nejstarší \rightarrow nejnovější)$
	- $\Box$  Pokud  $T_i \in S$ , pak write $(X, v)$  a output  $(X)$

#### 3. Pro každé  $T_i \in S$

□ zapiš <T<sub>i</sub>, end> do žurnálu

### Redo logging – obnova po výpadku

- Ukládání změn output(X)
	- Pokud je více transakcí měnících X,
	- $\Box$  pak stačí provést output(X) pouze pro poslední záznam <T<sub>i</sub>, X, v> v žurnálu
	- Také záznam s *end* lze zkombinovat pro více transakcí

### Redo logging – obnova po výpadku **Obnova je velice pomalá**

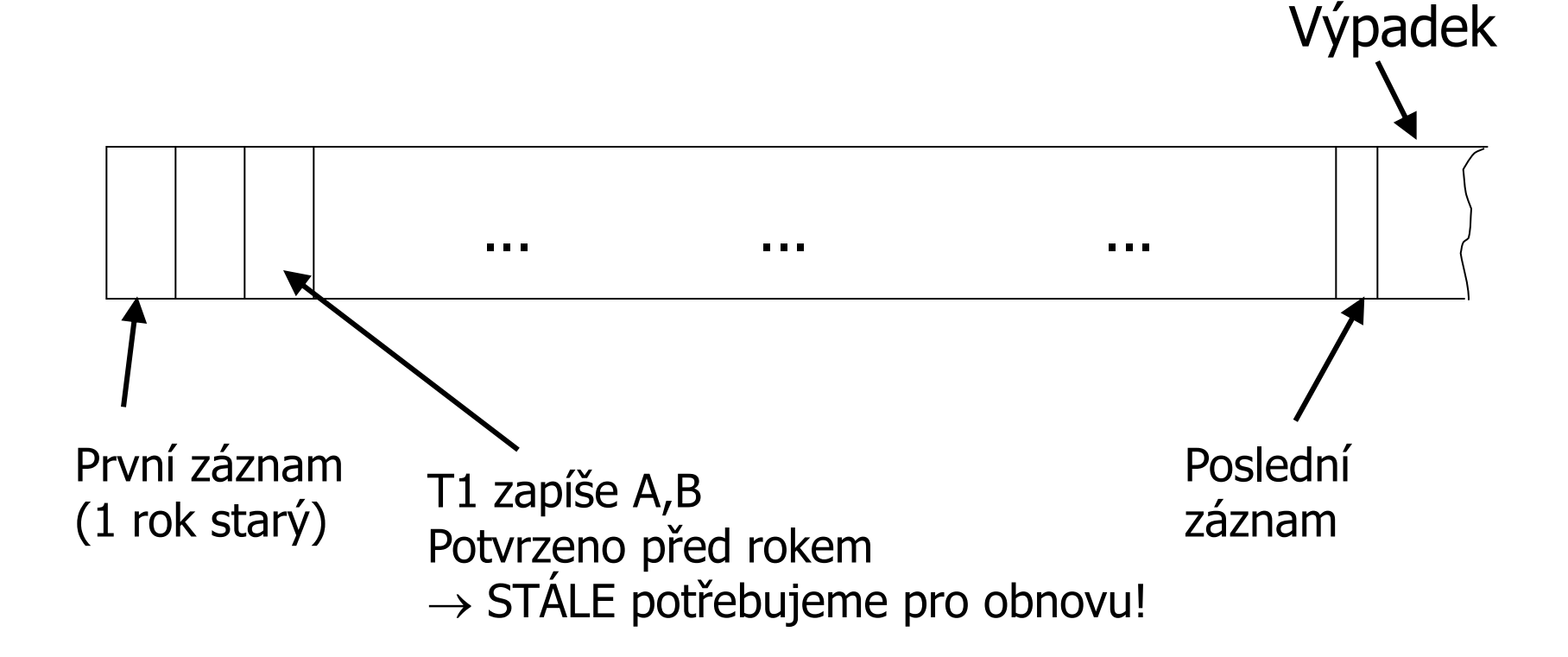

### Žurnálování – obnova po výpadku

- Řešení pomalosti
	- $\rightarrow$  kontrolní body (checkpoints)
- **Implementace:** 
	- 1. Přestaň přijímat nové transakce
	- 2. Počkej na ukončení všech transakcí
	- 3. Ulož všechny záznamy žurnálu na disk
	- 4. Ulož všechny bloky na disk (DB)
	- 5. Zapiš záznam "checkpoint" na disk do žurnálu
	- 6. Pokračuj ve zpracování transakcí

### Žurnálování – obnova po výpadku

- Postup při obnově
	- Vyhledej poslední kontrolní bod
	- Od něj proveď obnovu
- Příklad redo log:

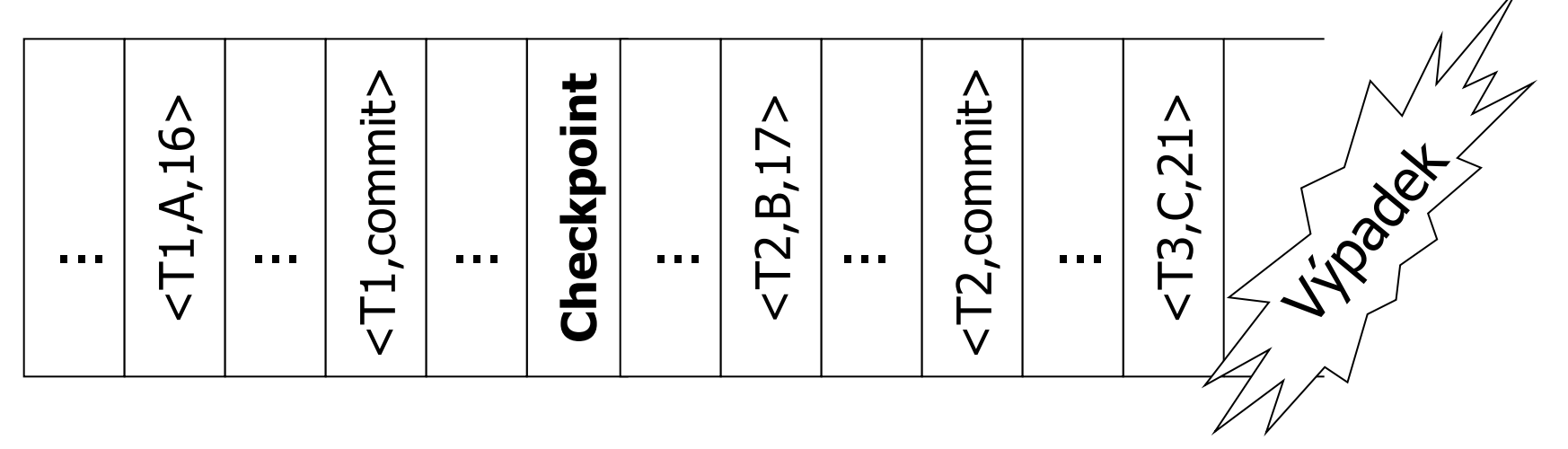

### Žurnálování

■ Hlavní nevýhody

- □ Undo logging
	- Ze zálohy DB nelze vytvořit aktuální stav DB
- **□ Redo logging** 
	- Všechny modifikované bloky musíme držet v paměti až do potvrzení (commit) transakce
- □ Zápisy na disk jsou vynuceny pravidly žurnálu a ne přístupem k datům
- Řešení: Undo/Redo logging
	- Záznam v žurnálu obsahuje starou i novou hodnotu: <T<sub>i</sub>, x, nová X, původní X>

### Undo/Redo logging

#### **■ Pravidla**

Hodnota *X* může být uložena před i po potvrzení *T<sup>i</sup>*

- Před zapsáním hodnoty *X* na disk, musí být na disk zapsán odpovídající záznam žurnálu (WAL)
- Ulož žurnál při potvrzení transakce

#### Obnova

 Ukončené transakce zopakujeme (redo) od začátku Nedokončené transakce vrátíme (undo) od konce

### Undo/Redo logging – obnovení ■ Příklad undo/redo log:

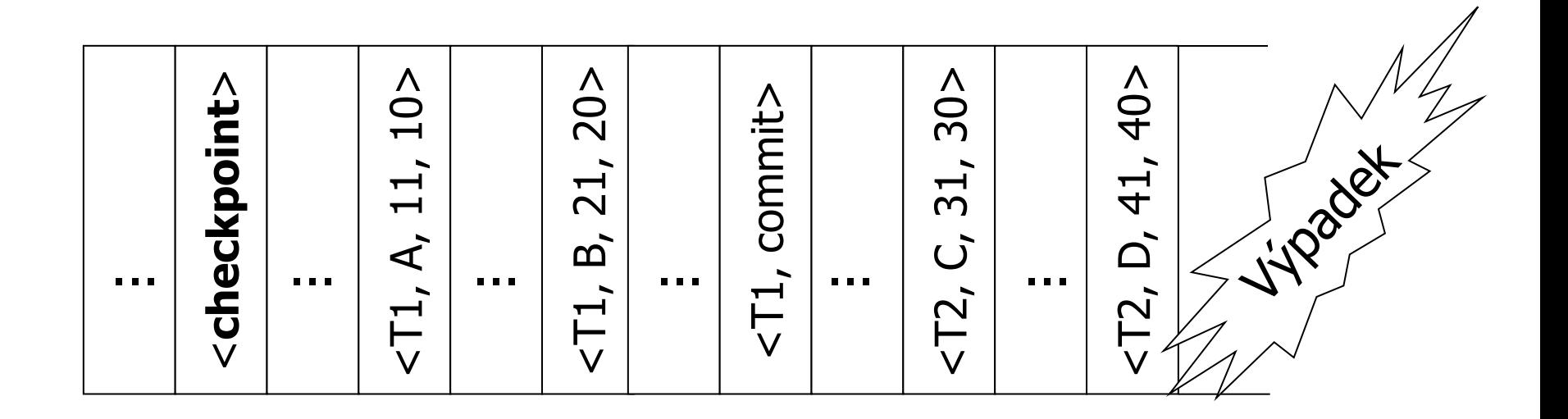

### Kontrolní body

#### ■ Jednoduchý checkpoint

- Během vytváření nesmí žádné transakce běžet
- Významné snížení průchodnosti DB

#### ■ Řešení

#### Průběžné kontrolní body

- (Non-quiescent Checkpoint)
- Evidence nedokončených transakcí

#### Průběžné kontrolní body

■ Uloží se počátek a konec kontrolního bodu

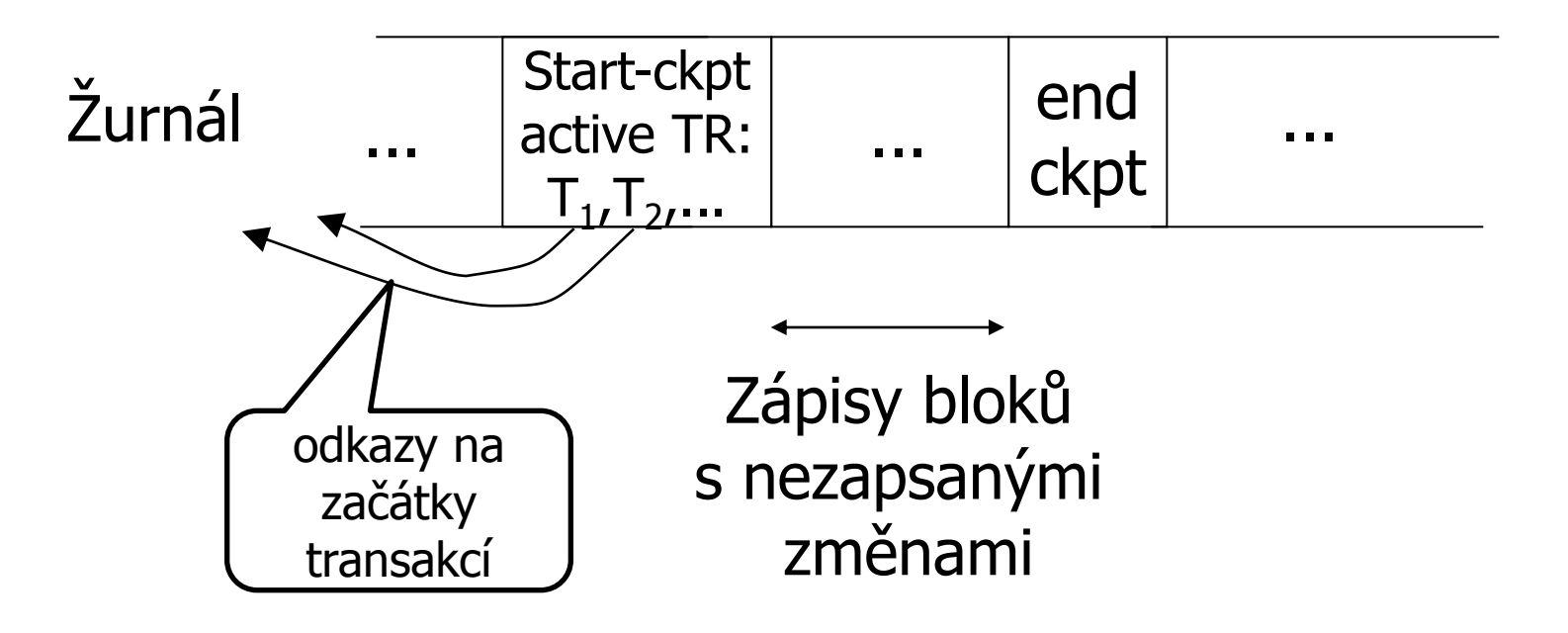

### Průběžné kontrolní body ■ Obnova 1

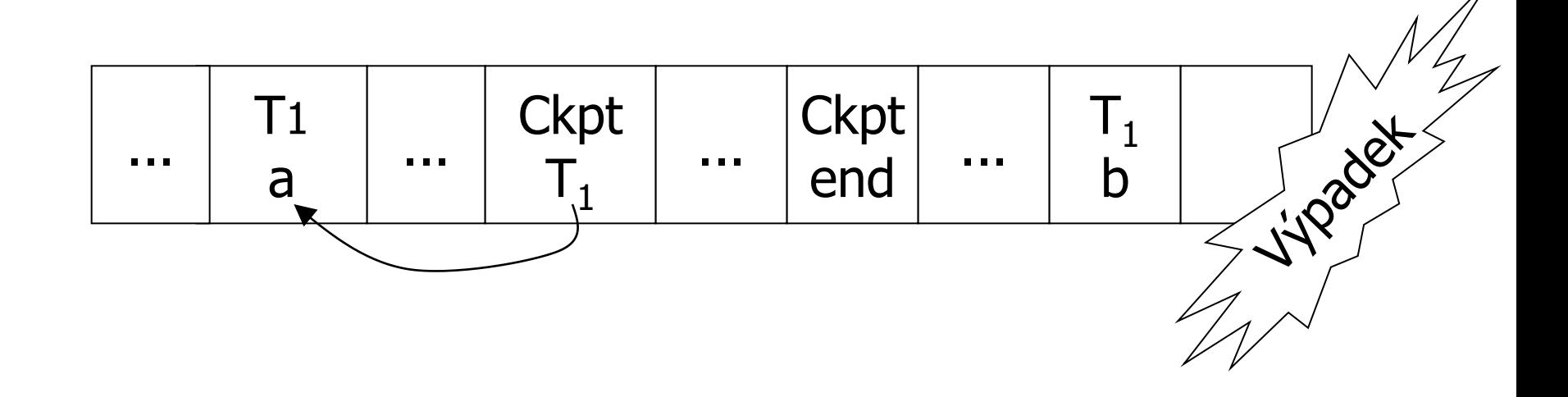

#### ■  $T_1$  nemá commit → Undo  $T_1$  (undo a,b)

### ■ Obnova 2 Průběžné kontrolní body

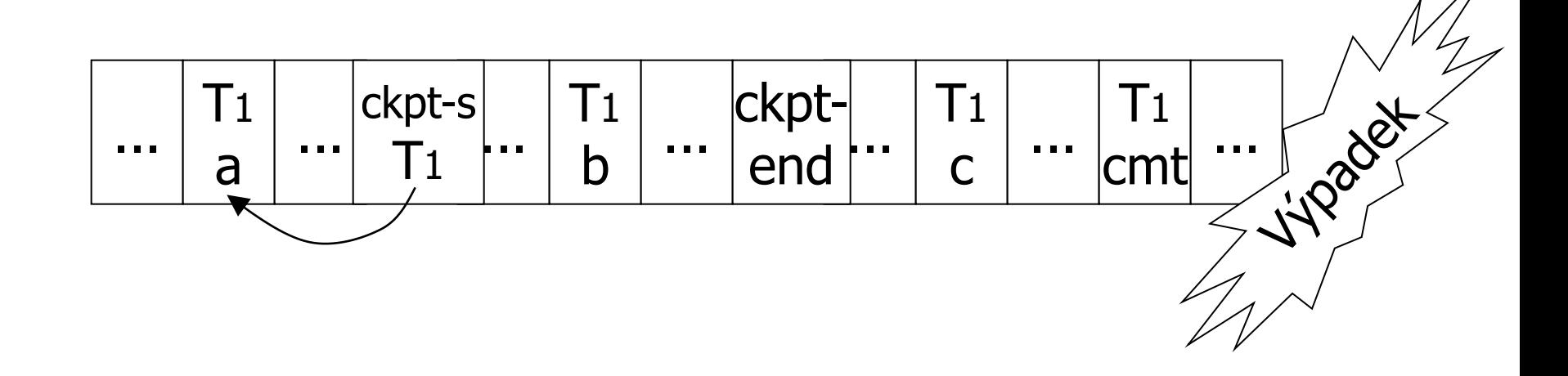

#### $\blacksquare$  T<sub>1</sub> má commit  $\rightarrow$  Redo T<sub>1</sub> (redo b,c)

### Průběžné kontrolní body ■ Obnova 3

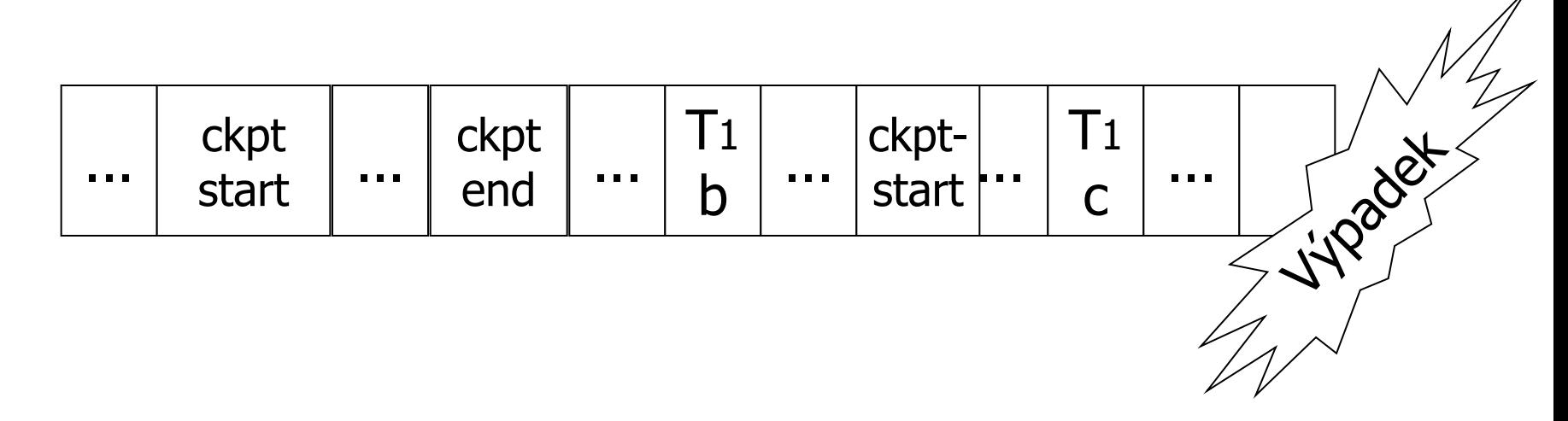

■ Není dokončený kontrolní bod  $\rightarrow$  najdi poslední úspěšný kontrolní bod Proveď undo/redo transakcí

### Proces obnovy z výpadku

- **Zpětný průchod** (konec žurnálu  $\rightarrow$  začátek posledního kontrolního bodu)
	- 1. Vytvoř množinu *S* potvrzených transakcí
	- 2. Vrať (undo) akce transakcí, které nejsou v *S*
- Ad 1) Vrácení nedokončených transakcí vrať transakce poznačené v kontrolním bodu
- Ad 2) Dopředný průchod (začátek posledního kontrolního bodu  $\rightarrow$  konec žurnálu)
	- Opakuj akce transakcí v množině S

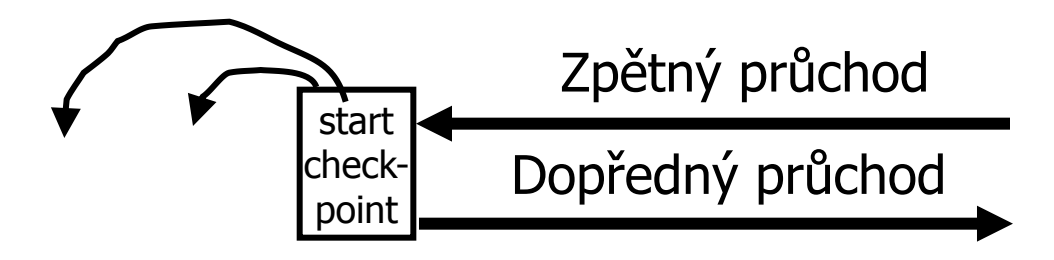

### Reálný příklad transakce

- Vybírání hotovosti z bankomatu □ Informace o účtech v DB banky
	- HW zařízení bankomatu
- **Implementace** 
	- □ Transakce v databázi
	- Fyzický výdej peněz
- Postup
	- Proveď transakci, výdej peněz až po commit.
	- Výdej peněz by měla být idempotentní operace.

#### Reálný příklad transakce

#### ■ Po provedení transakce v DB je poslán "signál" pro výdej

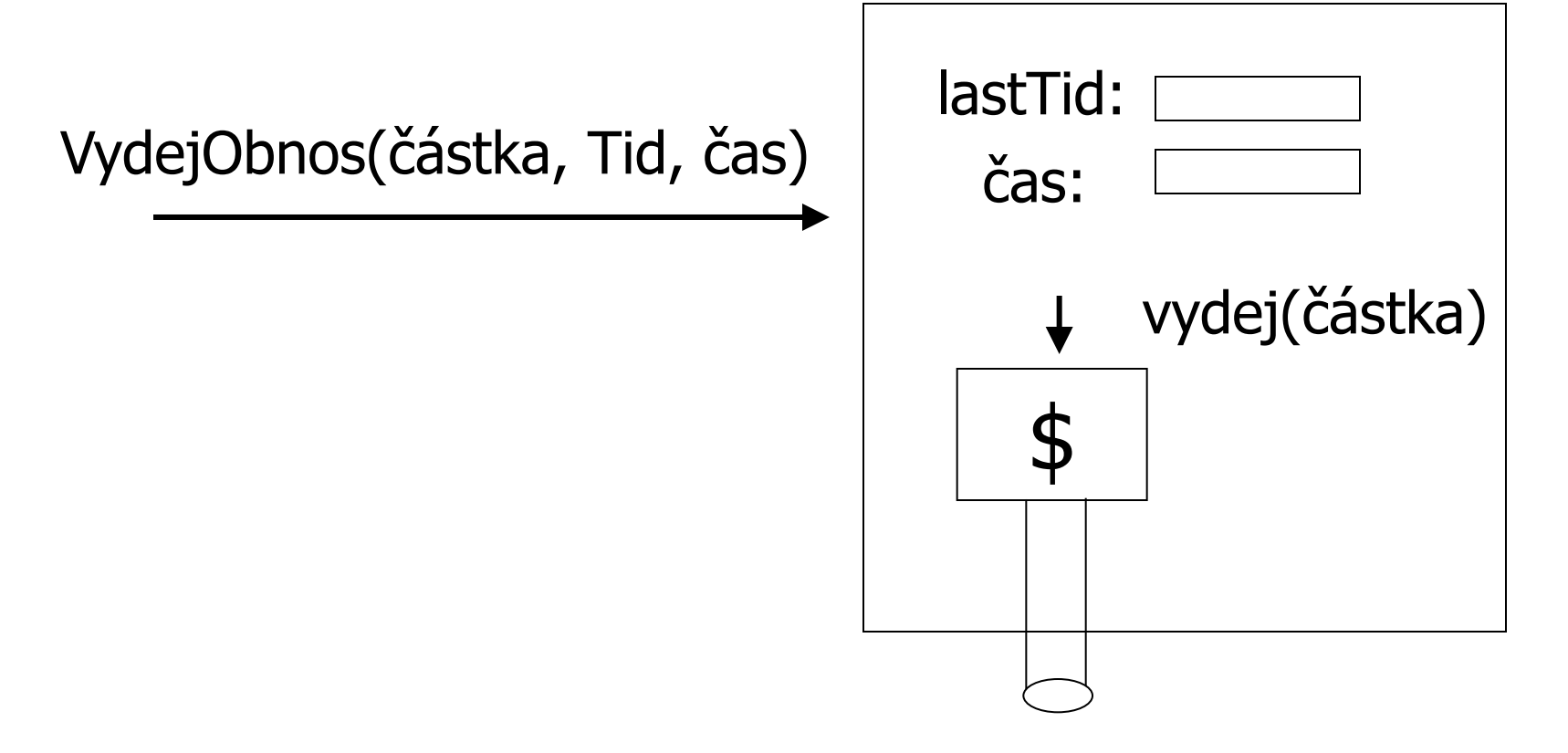

# Výpadek úložného média RAID

- Kopie dat na nižší úrovni
	- Např.
		- 3 identické kopie
		- $\blacksquare$  Output $(X)$ 
			- $\rightarrow$  ulož do 3 úložišť
		- $\blacksquare$  Input(X)
			- $\rightarrow$  načti ze 3 úložišť a zvol správný výsledek (voting)

 $X1$   $X2$   $X3$ 

#### Výpadek úložného média ■ Kopie dat na nižší úrovni Jiný příklad ■ 3 identické kopie  $X1$   $X2$   $X3$

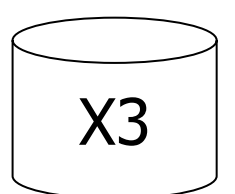

- $\blacksquare$  Output $(X)$ 
	- → ulož do 3 úložišť
- $\blacksquare$  Input(X)
	- $\rightarrow$  načti z prvního (pokud je ok, pokračuj)
	- $\rightarrow$  načti z druhého, ...
- Podmínka
	- Chybná data lze detekovat

# Výpadek úložného média ■ Záloha DB

Obnovení ze zálohy (archivu)

Zpracování žurnálu

■ Zopakuj redo záznamy pro každou transakci nedokončenou v době provedení zálohy

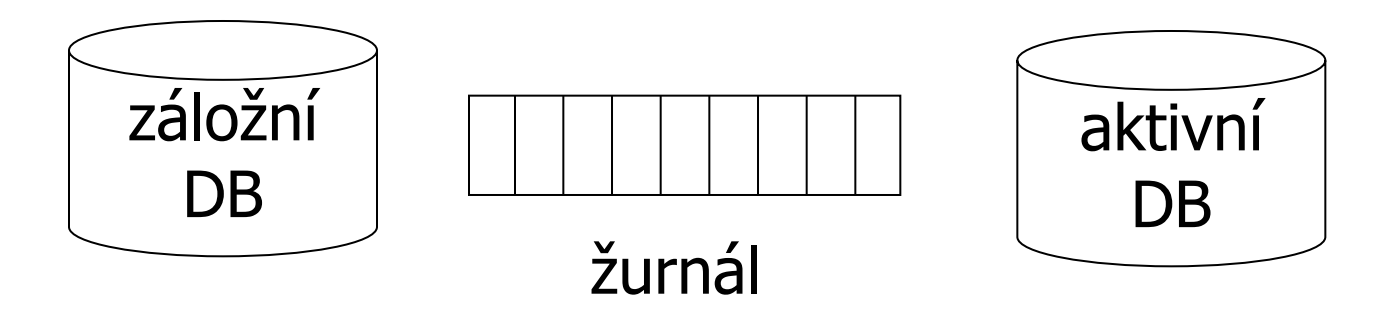

### Mazání žurnálu ■ Kdy lze žurnál zkrátit?

![](_page_53_Figure_1.jpeg)

nepotřebné pro redo obnovu po výpadku

![](_page_54_Figure_0.jpeg)

### Žurnálování v SQLServer 2000

![](_page_55_Figure_1.jpeg)

### Žurnálování v Oracle 8i

![](_page_56_Figure_1.jpeg)

#### Ukládání žurnálu

- Na samostatný disk
- Záznamy žurnálu jsou ukládány sekvenčně
- Sekvenční zápis je násobně rychlejší než náhodný

 Na disku žurnálu by neměla být žádná další data + sekvenční V/V + výpadek žurnálu není závislý na výpadku DB

#### Ukládání žurnálu

![](_page_58_Figure_1.jpeg)

Cache řadiče snižuje negativní důsledek při nededikovaném ukládání HW: střední server, Adaptec RAID controller (80Mb RAM), 2x18Gb disk.

### Ukládání vyrovnávacích pamětí

- Ukládání čekajících dat (dirty data)
	- Při překročení parametru v počtu stránek (Oracle 8)
	- Při překročení procenta volných stránek (méně než 3% - SQLServer 7)
	- Při provedení kontrolního bodu
	- V pravidelných intervalech

### Vytváření kontrolních bodů

Vliv na výkonnost (snížení propustnosti) Redukuje velikost žurnálu Zkracuje čas obnovy po výpadku

300 000 transakcí Každá transakce = jeden INSERT Oracle 8i na Windows 2000

![](_page_60_Figure_3.jpeg)

#### Shrnutí

■ Konzistence dat

#### Jeden zdroj problémů: výpadky

#### Řešení:

- žurnálování
- $\Box$  redundance
- Další zdroj problémů: sdílení dat
	- Řešení:
		- Zamykání dat při zpracování transakcí
			- Nebudeme v přednáškách řešit